Item No. 04

## **BEFORE THE NATIONAL GREEN TRIBUNAL PRINCIPAL BENCH, NEW DELHI (Through Video Conferencing)**

Original Application No. 25/2018 (SZ)

Jeyenth Vijayaraghavanam Applicant(s)

Versus

Union of India & Ors. Respondent(s)

Date of hearing: 23.01.2019

Karnataka

**CORAM: HON'BLE MR. JUSTICE ADARSH KUMAR GOEL, CHAIRPERSON HON'BLE MR. JUSTICE S.P. WANGDI, JUDICIAL MEMBER HON'BLE MR. JUSTICE K. RAMAKRISHNAN, JUDICIAL MEMBER HON'BLE DR. NAGIN NANDA, EXPERT MEMBER**

For Applicant(s): Mr. Yogeshwaran, Advocate

For Respondent (s): Mr. Devraj Ashok, Advocate for State of M. Sumathi, Advocate for MoEF&CC

## **ORDER**

Grievance in this application is that a Zoological Park has been established in forest land in violation of the Forest (Conservation) Act, 1980 at Kamlapura in Bellary District of Karnataka.

Let the Ministry of Environment, Forest and Climate Change (MoEF&CC) look into the allegation and examine the matter in accordance with law. If there is non-forest activity as alleged on forest land without requisite sanction, appropriate action may be taken in accordance with law within one month.

An action taken report may be furnished to this Tribunal within one month by e-mail at ngt.filing@gmail.com.

A copy of this order be sent to the MoEF&CC by e-mail for compliance.

The application is disposed of.

List for consideration of the report on 03.04.2019.

Adarsh Kumar Goel, CP

S.P. Wangdi, JM

K. Ramakrishnan, JM

Dr. Nagin Nanda, EM

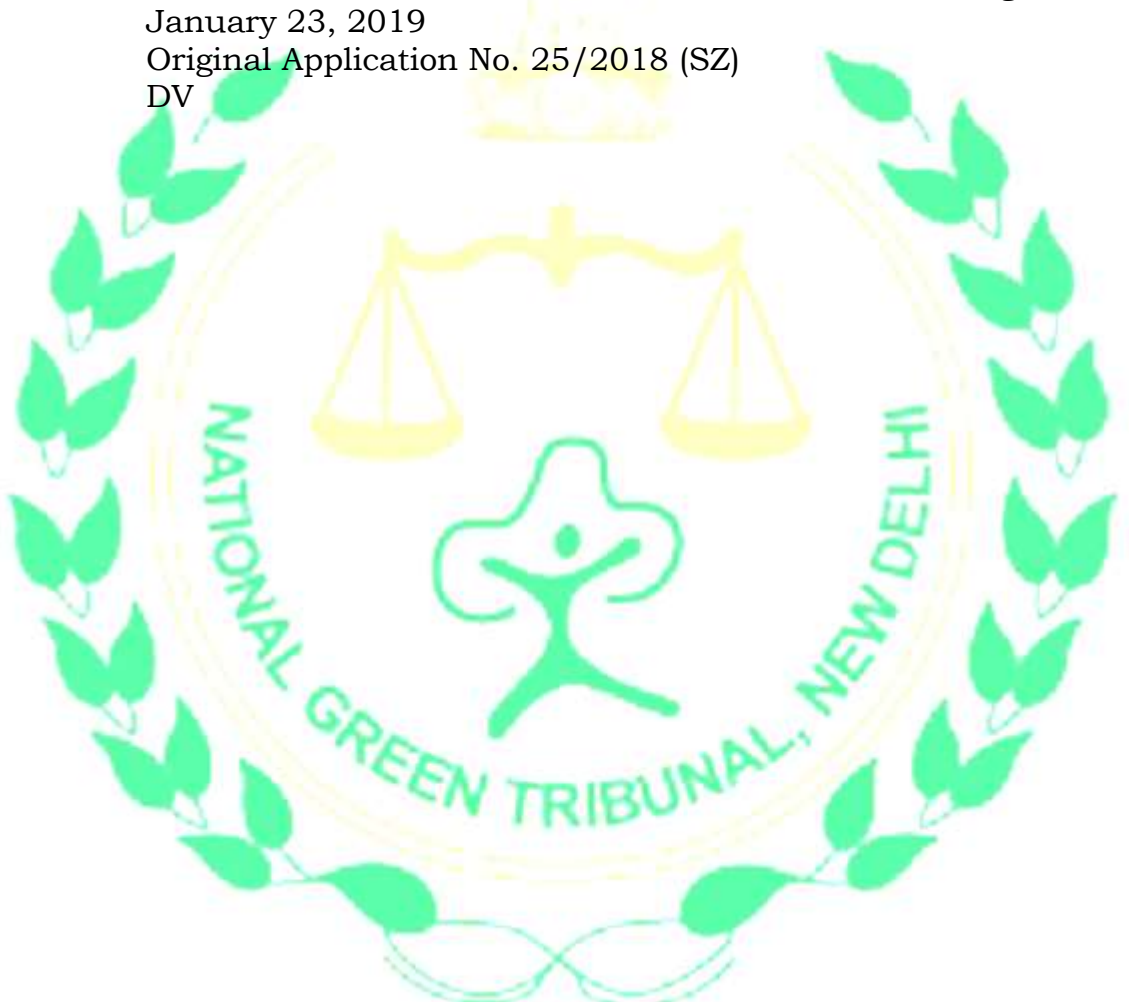